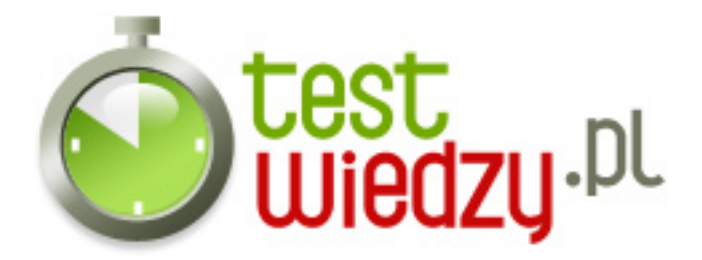

## **Excel**

Test z wiedzy o excelu

## Poziom trudności: Średni

- 1. 1. Podstawowym elementem arkusza kalkulacyjnego jest:
	- $\blacksquare$  A • prostokat
	- $\blacksquare$  B • boks
	- C • kolumna
	- D • komórka
- 2. 2. Adres komórki położonej w 4 kolumnie i 5 wierszu to:
	- $\circ$  A  $\cdot$  E5
	- $\circ$  B • D5
	- $\circ$  C • C4
	- $\circ$  D • D6
- 3. 3. Poprawnie wpisaną do komórki liczbę Excel domyślnie wyrównuje:
	- A do prawej strony komórki
	- B do lewej strony komórki
	- C do środka komórki
- 4. 4. Skoroszyt składa się z:
	- A arkuszy
	- B komórek
	- C kolumn
- 5. 5. Klawisz Tab to:
	- A wprowadzenie danych i przesunięcie aktywnej komórki o 1 pozycję w górę
	- B wprowadzenie danych i przesunięcie aktywnej komórki o 1 pozycję w prawo
	- C wprowadzenie danych i przesunięcie aktywnej komórki o 1 pozycję w lewo
- 6. 6. Zapis A\$1 to:
	- A adres względny komórki A1
	- B adres bezwzględny komórki A1

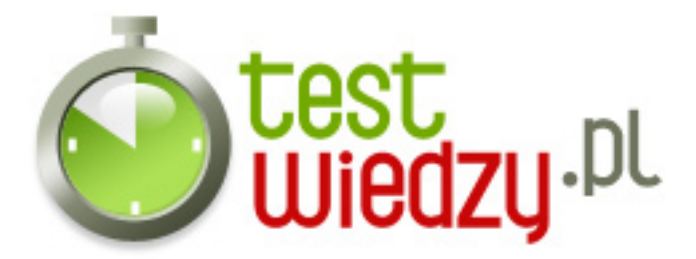

- C adresowanie mieszane komórki A1
- 7. 7. Pole komórki to:
	- A przecięcie kolumny oznaczonej literą i wiersza oznaczonego cyfrą
	- B Zbiór kolumn
	- C Adres bezwzględny
- 8. 8. W arkuszu wyróżniamy:
	- $\circ$  A Jedna warstwe
	- $\circ$  B Dwie warstwy
	- C Trzy warstwy
	- D Cztery warstwy
- 9. 9. Arkusz kalkulacyjny służy do:
	- $\circ$  A edycji tekstów
	- $\circ$  B tworzenia baz danych
	- C różnego rodzaju obliczeń
- 10. 10. Operatorem arytmetycznym jest:
	- $\circ$  A +
	- $\circ$  B  $\geq$  =
	- $\circ$  C =
	- $0$  D  $>$

11. 11. Znakiem potęgowania jest:

- $O$   $A A$
- $O$  B \$
- $\circ$  C %
- $\circ$  D #

12. 12. Jeśli w jednej formule połączyć wiele operatorów, to pierwszym znakiem jaki postawisz będzie: • • • •

 $O \cdot A - \%$ 

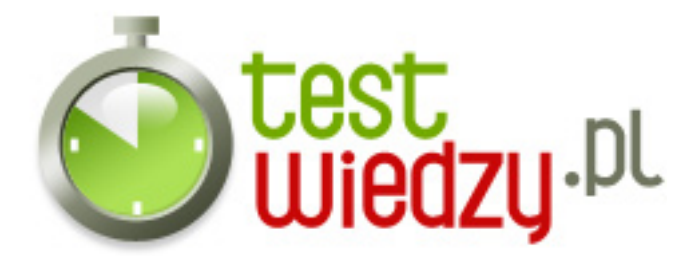

- $\circ$  B  $*$
- C &
- $0$  D :
- 13. 13. Kombinacja klawiszy CTRL+F pozwala: •
	- A Pogrubienie liter
	- B Pomoc
	- C Wyszukiwanie informacji w arkuszu
- 14. 14. CTRL+N:
	- A Nowy arkusz
	- B Zapisanie arkusza
	- C Zrobienie tabeli
	- D Tworzenie wykresu

15. 15. CTRL+L: • • •

- o A Nowy arkusz
- B Nowa tabela
- C Tworzenie wykresu
- 16. 16. Ile jest komórek w Excelu
	- $\circ$  A około 1000
	- $\circ$  B około 100000
	- C nieskończenie wiele
- 17. 17. Najpopularniejszym wykresem w Excelu jest:
	- A Kolumnowy
	- B Liniowy
	- C Punktowy
- 18. 18. Która komórka jest komórka aktywna
	- A każda komórka
	- B ta która jest wypełniona

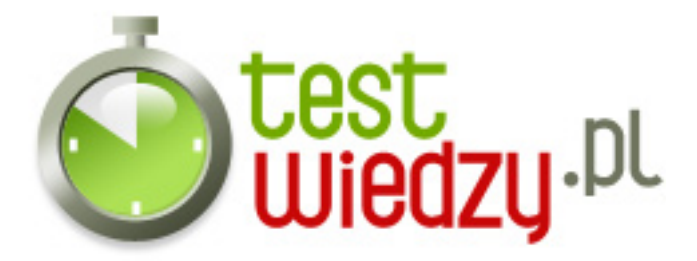

- C komórka oznaczona na czarno
- 19. 19. W excelu można wstawić funkcje
	- o A szkolna
	- B naukowa
	- C finansowa
- 20. 20. Który z zapisów to prawidłowe odwołanie do innego arkusza?
	- $\circ$  A = Arkusz3#A8
	- $\circ$  B = Arkusz3!A8
	- $\circ$  C = Arkusz3.A8

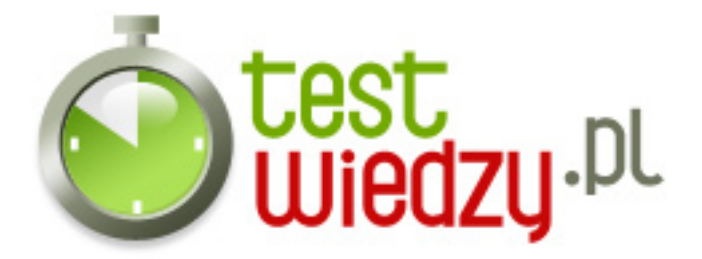

## **Excel**

Test z wiedzy o excelu

Poziom trudności: Średni

## **Karta odpowiedzi**

- 1. D,
- 2. B
- 3. A
- 4. A
- 5. B
- 6. C
- 7. A
- 8. C
- 9. C
- 10. A
- 11. A
- 12. D
- 13. C
- 14. A
- 15. B
- 16. B
- 17. A
- 18. C
- 19. C
- 
- 20. B